# **Exercises for Chapter 01 - Part02**

1. Read the following text and answer.

*" I like to activate my computer every day. I have a large monitor and lots of things on my desktop. Sometimes, I use a laptop which is also called a notebook. Sometimes, I use a tablet, and I particularly like to surf the internet on my desktop at home. I use a personal computer and I have lots of software. My favorite search engine is Google. I use it at work as well, and my company collects a lot of data. It stores client's emails and information in a large database. I use a disk to store when I download things that interest me and occasionally, I upload pictures to my social network. I do have a large network generally. I like to use a mouse and the keyboard. I'm lucky that I have a fast modem as part of my hardware, and being a user of the Internet, I download things and file what I need in folders.* 

*I have my own web address with a fabulous homepage. I also make sure that I have a reliable firewall so that it can stop people hacking into my website. Everyone needs to be careful of hackers, Trojan horses, spyware, malware, and viruses. I had a virus once which ruined my motherboard."*

1.1. List the different computer hardware components cited in the text

• **monitor – disk – mouse – keyboard - modem - motherboard**

1.2. List the different computer software cited in the text

• **search engine – google – firewall -**

1.3. Write T if you think the statement is true and F, if you think it is false. (CORRECT THE FALSE ONES)

False - She doesn't activate her computer everyday.

- **She likes to activate her computer everyday.**
- **True** She has a large monitor and lots of things on her desktop.

False - She doesn't use a personal computer at work.

- **She uses a personal computer at work.**
- **True** Her favorite search engine isn't vahoo.

False - She uses a pendrive to store things that interest her.

#### • **She uses a disk to store things that interest her.**

**False** - She likes to use a touchpad and a keyboard.

### Dr. ELAGGOUNE Zakarya Course : ICTE

- **She likes to use mouse and keyboard.**
- **True** She has her own web address.

**False** - People always hack her website because she doesn't have a firewall

#### • **She has a firewall that can prevent people from hacking its website.**

2. Complete the phrases with the words in the box

 $surf - chat - play - listen to - make$ 

- (a) **Play** videos games
- (b) **Chat** with friends
- (c) **Make** phone calls
- (d) **Surf** the internet
- (e) **Listen to** music
- 3. Match the words with the pictures and write the name.

## Dr. ELAGGOUNE Zakarya Course : ICTE

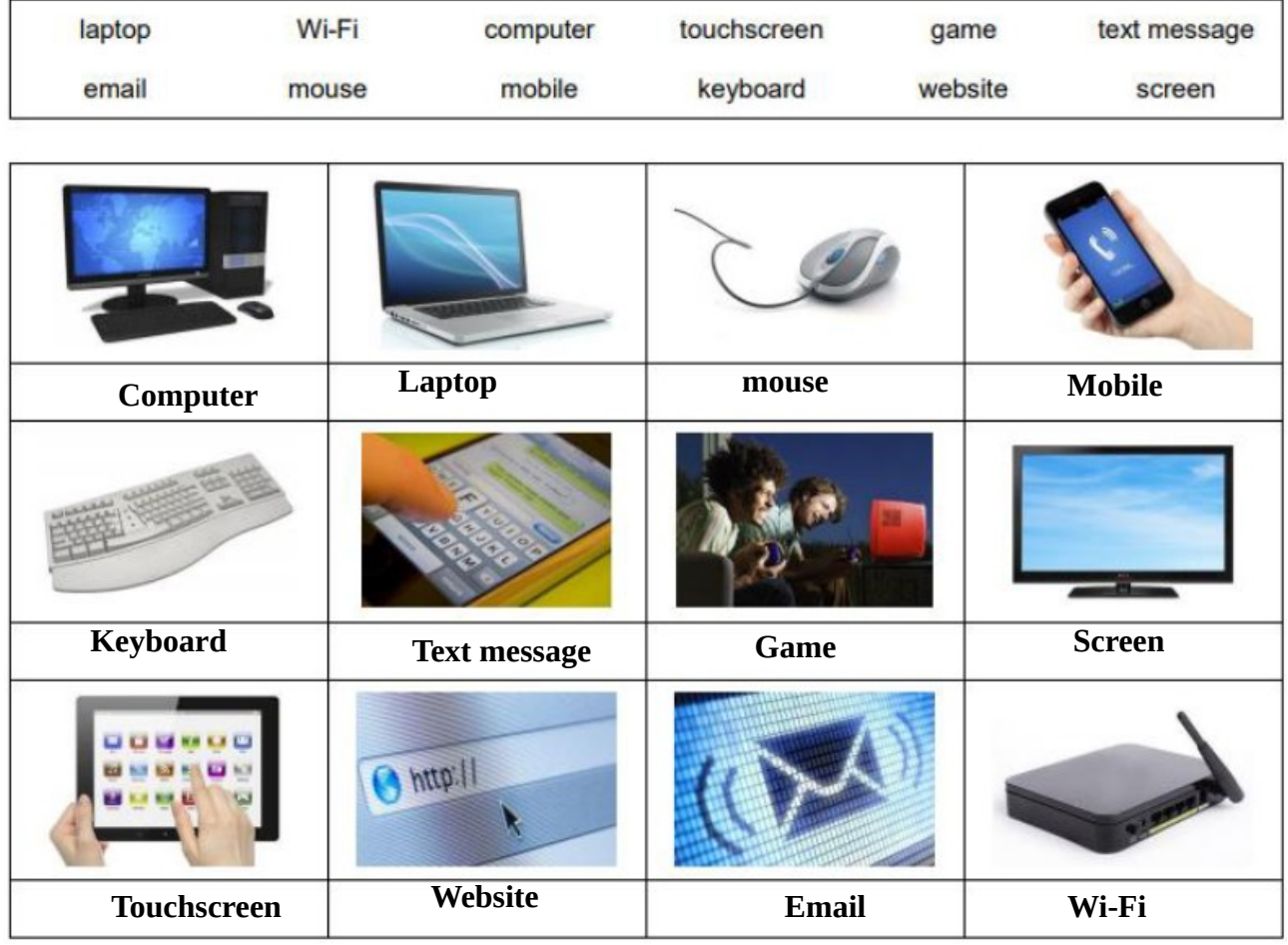

4. What is the base unit for measuring filesize ?

## • **File sizes are always measured in bytes. A byte is a sequence of 8 bits**

- 5. What is the equivalent of 1 Gigabyte (GB) in Megabyte (MB) ?
	- **1 GB = 1024 MB**
- 6. Name 3 PC operating system names
	- **Windows Linux MacOS**